# CS 241

# Sibelius Peng

# **Contents**

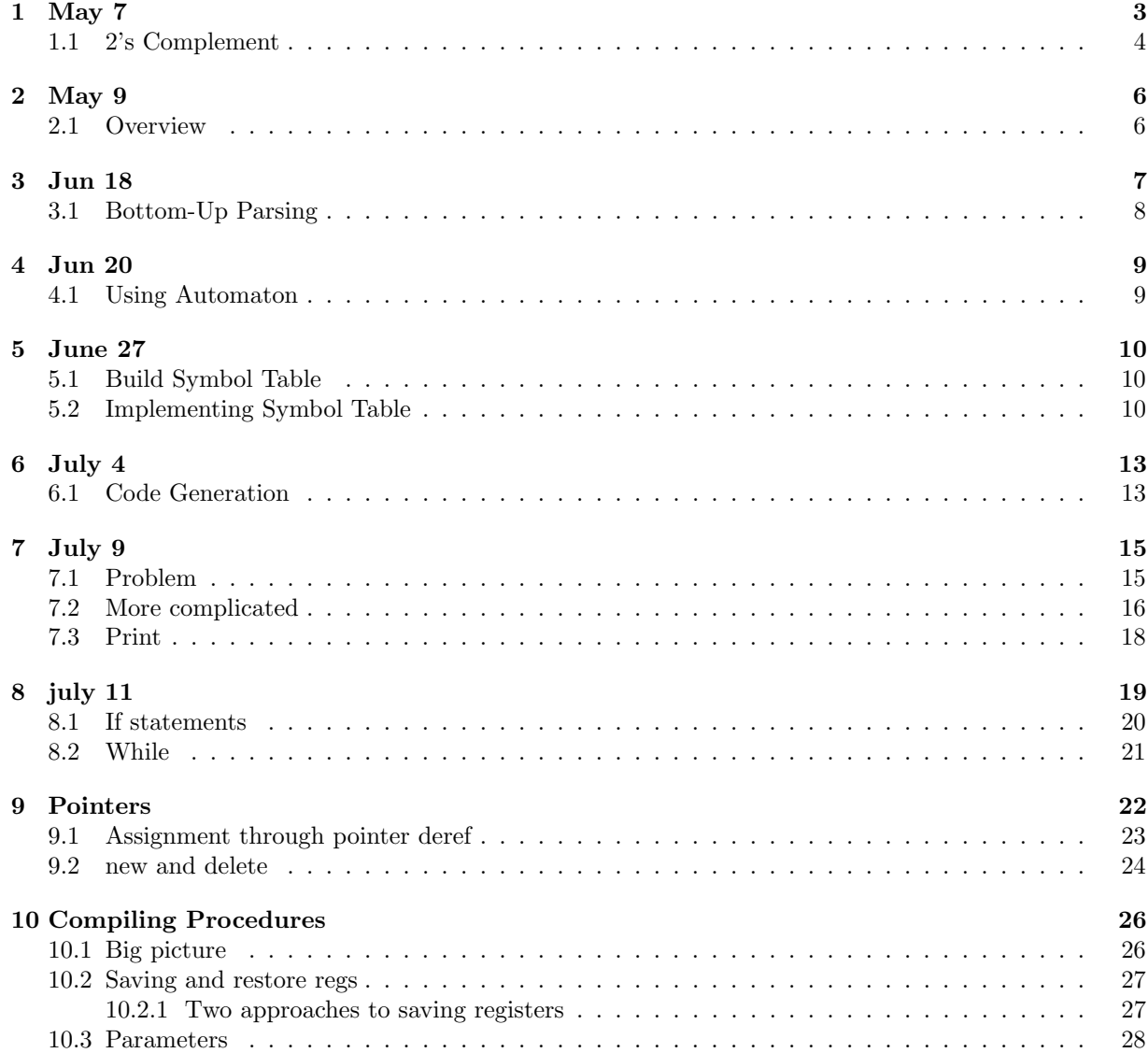

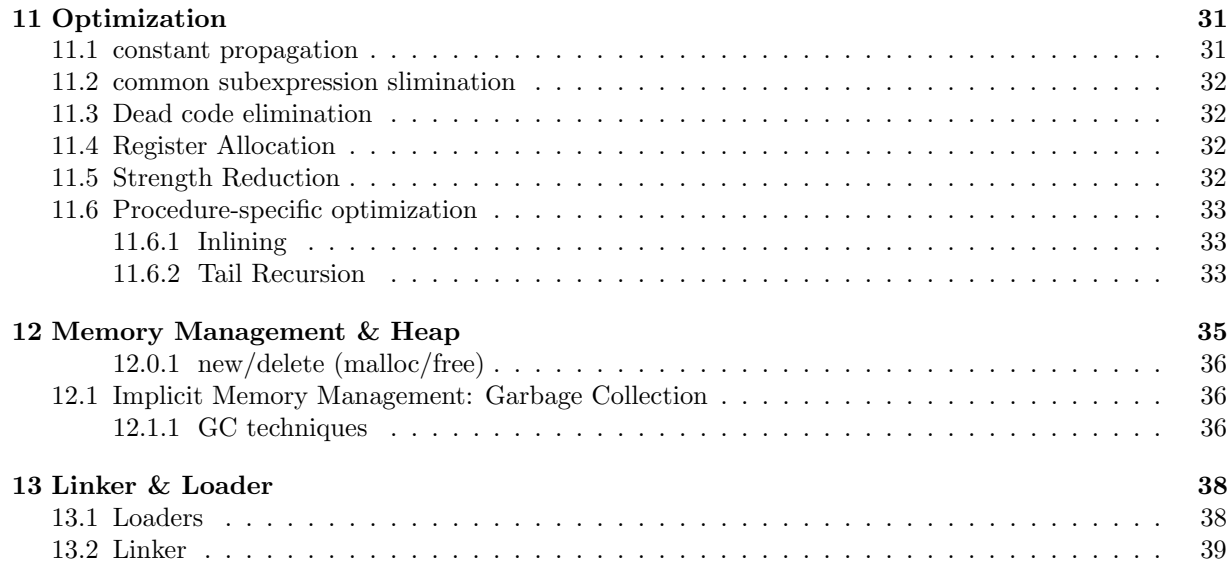

# *1* May 7

<span id="page-3-0"></span>Sequential Programs: nothing fancy, no parallel, concurrency, multi-threading Start point: bare hardware for 241, simulated MIPS machine. Only interprets 0's and 1's. ... at end: get C-like programs to run on MIPS

Binary & Hexadecimal

bit: a single 0 or 1 byte: 8 bits  $2^8 = 256$  different patterns nibble: 4 bits word - 241 architecture: 32-bits common place in the real world: 64-bits

#### 1010 what does this mean?

- 10 unsigned binary
- -2 "sign-magnitude" binary
- $\bullet$  -6 2's complement
- $\bullet\,$  newline ASCII
- gray grayscale (0000 black, 1111 white) . . .

The meaning is in the eye of the beholder (which eye?)

#### Files

- header
- file extensions

Programming: type declarations - interpret the bits a certain way. can you change how bits are interpreted? - casting - be careful

**Decimal (base 10)**  $12349 = 1 \times 10^4 + 2 \times 10^3 + 3 \times 10^2 + 4 \times 10^1 + 9 \times 10^0$  (digits 0...9)

**Binary (base 2)** (digits 0..1)  $11001001 = 1 \times 2^7 + 1 \times 2^6 + 1 \times 2^3 + 1 \times 2^0 = 201_{10}$ 201 convert to binary:

$$
201 - 128 = 73 \qquad 1
$$
  

$$
73 - 64 = 9 \qquad 1
$$
  

$$
9 - 32 \qquad 0
$$
  

$$
9 - 16 \qquad 0
$$
  

$$
9 - 8 = 1 \qquad 1
$$
  

$$
\vdots
$$

How do we represent negative numbers?

- use first bit: 1 negative, 0 positive  $\implies$  "sign-magnitude" binary
- addition and subtraction are difficult
- two zeros: positive and negative =⇒ wasteful

 $11001001 = -(64 + 8 + 1) = -73$ 

# <span id="page-4-0"></span>1.1 2's Complement

- 1. Interpret the n-bit number as an unsigned integer
- 2. If the first bit is zero, done
- 3. Else subtract  $2^n$

eg  $n = 3, 2^n = 8$ 

000 001 010 011 100 101 110 111 0 1 2 3  $4-8=-4$   $5-8=-3$  -2 -1 So *n* bits represent  $-2^{n-1}$  to  $2^{n-1} - 1$ 

- only 1 zero
- left bit gives sign
- addition is clean just arithmetic mod  $2^n$

Alternative:

- positive numbers are simply binary magnitude
- negative
	- 1. start with magnitude of number
	- 2. flip bits:  $1 \rightarrow 0, 0 \rightarrow 1$
	- 3. add 1

eg -73 to 8-bit binary magnitude: 01001001 (73 in binary) flip bits: 10110110 add 1: 10110111 (2's complement representation of -73)

- eg What does 11001001 represent in 2's complement?
	- reverse process?
		- subtract 1 – flip bits . . .
	- do process again

Exercise: show these two are equivalent

soln 11001001 - negative flip bits: 00110110 add 1: 0010111 (magnitude)  $\implies$  55 result: -55

Given a byte 11001001, how do we tell if this is unsigned binary  $(201)$ , sign-magnitude  $(-73)$ , 2's complement (-55)? We don't.

A character ASCII (we will use), others

An Instruction certain 23-bit patterns represent MIPS machine code instructions

Garbage ...

*2* May 9

# <span id="page-6-1"></span><span id="page-6-0"></span>2.1 Overview

High level Program C/Cpp program Assembly Language Program Low level English-like instructions compiler Machine Language  $1\mathrm{'s}$  and  $0\mathrm{'s}$  version CPU understands this! Memeory (RAM) ——————— CPU Assembler A3/4 executable Run executable

*3* Jun 18

<span id="page-7-0"></span>Ex

$$
E \to E + T|T
$$

$$
T \to T * F|F
$$

$$
F \to a|b|c|(E)
$$

- left associative
- precedence (ops)

Is this  $LL(1)$ ? No

 $TOS<sup>1</sup>$  $TOS<sup>1</sup>$  $TOS<sup>1</sup>$  and next input symbol - is there a choice of rule? Let's say  $E$  to  $a$ 

 $E \implies T \implies F \implies a$  $E \implies E + T \implies T + T \implies F + T \implies a + T$ 

Why? Left recursion  $E \to E + T \quad E \to T$ . Two derivations, same first symbol.

 $\ast$  Left recursion, always not  $LL(1)$ 

$$
E \to T + E|T
$$

$$
T \to F * T|F
$$

$$
F \to a|b|c|(E)
$$

right recursive TOS:  $E$ , input:  $a...$ , still not  $LL(1)$ 

#### Need to factor

$$
E \to TE'
$$
  
\n
$$
E' \to \epsilon | + E
$$
  
\n
$$
T \to FT'
$$
  
\n
$$
T' \to \epsilon | * T
$$
  
\n
$$
F \to a | b | c
$$

This is  $LL(1)$  but is at odds with left recursion. Left assoc. See next parsing alg.

<span id="page-7-1"></span><sup>1</sup> top of stack

#### Ambiguous

 $E \to E O T | T$  $T \to a|b|c|(E)$  $O \to +|-|*|/$ unambiguous, left associative

 $E \to EAT|T$  $T \rightarrow TMF|F$  $F \to a|b|c|(E)$ 

 $A \rightarrow +| M \rightarrow *1/$ operator precedence

# <span id="page-8-0"></span>3.1 Bottom-Up Parsing

• go from  $w$  to  $S$ .

Stack store partially reduced information read so far.

 $w \iff \alpha_k \iff \alpha_{k-1} \iff \dots \iff S$ 

Invariant: stack + entire unread input =  $\alpha_i$  (or w or S)

Choices at each step:

- 1. Shift character from input onto stack
- 2. Reduce TOS in the RHS of a grammar rule: replace with LHS

Accept if stack contains only S' when input is  $\epsilon$ . Equivalent:  $\vdash S \dashv$  on empty input - accept when machine pushing  $\dashv$ 

How do we know whether to shift or reduce? Use next char of input to help. Problem is still hard.

Theorem (Donald Knuth, 1965) The set  $\{wa | \exists x, S \implies^*wax\}$  $w$  is stack,  $a$  is next input char is Regular Language.  $\implies$  can be described by a DFA.

Use a DFA to make shift/Reduce Decisions Results in LR parsing

- left-to-right through input
- Rightmost Derivation

Defn An item is a production with a dot, •, somewhere on the RHS (indicate partially completed rules)

. . .

missed sth due to cineplex interview....

*4* Jun 20

#### <span id="page-9-0"></span>Notes

- label transitions with the symbol follows the dot advance the dot in the next state.
- If the dot precedes a non-terminal A, add all productions with A on the LHS to the state (dot in leftmost position)

# <span id="page-9-1"></span>4.1 Using Automaton

#### [continued from slide 10](https://cs.uwaterloo.ca/~cbruni/CS241Resources/lectures/2019_Winter/CS241L14_bottom_up_parsing_pt_2_post.pdf#page=10)

Backtracking in the DFA - must remember the path we followed - also push states onto the stack as well

LR(0) \* if not in a reduce state, simply shift • follow transition for that symbol. If no transition  $\implies$ ERROR. Reduce: only 1 rule

If any item  $A\alpha\bullet$  occurs in a state in which it is not alone, then there is a shift-reduce or reduce-reduce conflict and the grammar is not  $LR(0)$ 

June 27

*5*

# <span id="page-10-1"></span><span id="page-10-0"></span>5.1 Build Symbol Table

- $\bullet\,$  Traverse the parse tree to collect variable declarations
	- for each node corresponding to the rule: dcl -> TYPE ID
	- extract ID's name and type (int,  $int^*$ ) and add it to the symbol table
	- if name already exists in table  $\implies$  error
	- multiple declarations checked
- Traverse parse tree
	- check for factor -> ID and lvalue -> ID
	- if ID's name is not in the symbol table, ERROR
	- undeclared variables checked

You must do these all in one pass

# <span id="page-10-2"></span>5.2 Implementing Symbol Table

- map
- global variable

map <string, string> symbolTable; // name -> type

BUT • doesn't account for scope, • ot procedures

Issues

```
int f() {
   int x = 0;
   int y = 0;
   return x;
}
int wain(int a, int b) {
```

```
int x = 0; // okay
   // return y; // not ok
   return x; // ok
}
```
Permit duplicate declarations in different procedures Forbid duplicate declarations in same procedures Also

int f() {...} // overloading int  $f()$   $\{ \ldots \}$  // not okay in wlp4

=⇒ need a separate symbol table for each procedure Have a "top-level" symbol table that stores all procedure names

```
map <string, map<string, string> > topSymbolTable;
   //procedure name, symbol table
```
When traversing the parse tree

- Find node corresponding to rule: procedure -> INT ID LPAREN ... main  $\rightarrow$  INT WAIN ...
- $\implies$  new procedure
	- make sure its name not already in symbol table
	- if not, create new entry

Implementation: may want a global variable to store "current procedure"

– update each time find procedure -> or main ->

For variables, store: declared type & name in Symbol Table

Do procedures have a type? Yes - signatures

• return type for WLP4 is only INT • parameter types

 $\implies$  So signature is only param list types

Store this in the top-level symbol table

```
map<string /*proc name*/, pair<vector<string> /*signature*/, map<string, string>/*
   symbol table*/ > > > topSymbolTable;
```
Tp compute the signature:

- paramlist -> dcl
- paramlist -> dcl COMMA paramlist
- (if param ->, then signature is empty)

All of this analysis, can be done in a single pass (traverse of tree)

Types Why do programming languages have types?

Recall: from only bits - don't know what they represent. Type tells us how to interpret the bits.

A good type system prevent us from re-interpreting the bits as sth else

 $//$  ex  $int *p = NULL;$ p = 7; // ERROR type mismatch

casting

WLP4, 2 types, int, int\*

To check type correctness, need to

- determine the type associated with each variable/expression
- ensure that all operators are applied to operands of the correct type.

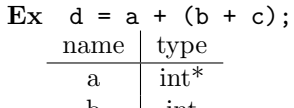

b int c int  $d$   $\int$  int<sup>\*</sup>

How do we determine type? Declarations

- dcl -> TYPE ID
- add a field in the symbol table

Catching type ERRORS

. . .

- determine the type of every expression by applying type rules given by language spec
- if no rule applicable, or if an expression type does not match its context  $\implies$  ERROR

```
string typeof(Tree &t) {
   for each c : t.children
      compute typeof(c)
   use t.rule to decide what type rule is relevant
      combine types of children
      determine the type of t
      if not possible: ERROR
}
string typeof(Tree &t) {
   if t.rule == "ID name"
      return symboltable.lookup(name);
      ...
}
```
July 4

*6*

<span id="page-13-0"></span>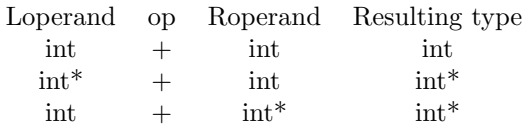

More on [here](https://www.student.cs.uwaterloo.ca/~cs241/wlp4/typerules.pdf)

#### Procedures

- body must be well-typed
- must return int

wain 1st dcl can be int or int\*, 2nd dcl must be int, body must be well-typed, return type must be int

#### Lvalues

- LHS and RHS of an assignment statement  $x = y$  are treated differently
- RHS denotes a value
- LHS denotes storage destination. must name a memory location.

Expressions that denotes storage locations are lvalues. eg  $x, y$ . etc

- $\bullet\,$  variable names
- dereferenced pointers
- $\bullet\,$  any lvalue surrounded by ( )

these formats are enforced by the WLP4 grammar (syntax)

# <span id="page-13-1"></span>6.1 Code Generation

```
parse tree parse tree/symbol table
parsing ----------> semantic --------------> code gen ----> assembly
                  analysis
```
How many (equivalent) Assembly programs are there for a given WLP4 program? infinite Properties of code generated

- correctness
- easy
- efficient compiler runtime program runtime (how fast it runs)
- for 241 optimization: fastest  $=$  fewest instructions

#### Ex Input:

int wain(int a, int b){return a;}

#### conventions

- parameters of wain are held in \$1 and \$2 loaders are mipstwoints and mipsarray
- output will be passed in \$3

add \$3, \$1, \$0 jr \$31

> Symbol table Name Type Location a int \$1  $b$  int  $$2$ should add field to sym tab where each symbol is stored Where should local variables/parameters be stored?

• choice: registers (faster, not many registers, may run out) or Memory (RAM) (stack) general scheme

is to store all of these on stack. including \$1 and \$2 from wain

July 9

*7*

<span id="page-15-0"></span>for simplicity, store all local var/param on stack

- including params of wain
- symbol table store name, type, offsets

∗ you are not evaluating/executing the input code, you are only translating it into equivalent Assembly.

int wain(int a, int b) {return a;}

```
sw $1, -4($30)
sw $2, -8($30)
lis $4
.word 4
sub $30, $30, $4
sub $30, $30, $4
lw $3, 4 ($30) ; lookup in symbol table ; return a
add $30, $30, $4
add $30, $30, $4
jr $31
```
symbol table name type offset  $a$  int  $4$  $b$  int  $0$ 

# <span id="page-15-1"></span>7.1 Problem

int wain(int a, int b) { int c=0; return a;}

can't know offsets until all declarations are processed, because \$30 changes with each new declaration.

#### Two new conventions

- \$4 always contains 4
- \$29 points to the bottom of the stack frame.
- If offsets are calculated w.r.t \$29, then they will be constant.

```
lis $4
.word 4
sub $29, $30, $4
sw $1, -4($30) ; push a
sub $30, $30, $4
sw $2, -4($30) // push b
sub $30, $30, $4
sw $0, -4 ($30) // space for c=0 on stack
sub $30, $30, $4
lw $3, 0 ($29)
add $30, $30, $4
add $30, $30, $4
add $30, $30, $4
jr $31
```

```
name offset (from $29)
  a 0
  b -4
  c -8a: $1
        b: $2
        c: 0
\$ 30 \rightarrow\leftarrow new \$ 30
               \leftarrow $29
```
# <span id="page-16-0"></span>7.2 More complicated

```
int wain(int a, int b) \{return a + b;\}
```
In general, for each grammar rule  $A \to \alpha$ . build code for A, code(A) from code( $\alpha$ )

#### Convention

• use \$3 for "output" of all expressions

 $ex$  a+b:  $\$3 \leftarrow \text{eval}(a)$  $\$3 \leftarrow \text{eval}(b)$  $\$3 \leftarrow \$3 + \$3$ 

Need a place to store pending computations.

• use a register?

code(a) add \$5, \$3, \$0 code(b) add \$3, \$5, \$3

need 1 extra reg for temp values

What about  $a+(b+c)$ 

 $code(a)$  // \$3 <- a add \$5, \$3, \$0 // \$5 <- \$3 code(b) // \$3 <- b add  $$6, $3, $0 \; // $6 \leftarrow $3$  $code(c)$  //  $$3 < -c$ add  $$3, $6, $3$  //  $$3 < -b + c$ add \$3, \$5, \$3 // \$3 <- a +  $(b + c)$ 

#### need 2 extra reg for temp values

ex  $a + (b + (c + d))$  How many extra regs? 3 May run out of registers  $\implies$  use the stack instead. • general solution!

code(a) push(\$3) code(b) push(\$3) code(c) push(\$3) code(d) pop(\$5) add \$3, \$5, \$3 // \$3 <- c+d pop(\$5) add \$3, \$5, \$3 // \$3 <- b+ (c+d) pop(\$5) add \$3, \$5, \$3 // \$3 <- a +  $(b+ (c+d))$ 

#### only need 1 extra

In general:  $expr_1 \rightarrow expr_2 + term$ 

```
code(exp_1) =code(expr_2)
  + push($3)
  + code(term)
  + pop($5)
  + "add_4$3, _5$5, _6$3"
```

```
singleton rules usually easy
S \rightarrow BOF procedures EOF
code(S) = code(procedures)\exp r \to \text{term}code(exp) = code(term)
```
# <span id="page-18-0"></span>7.3 Print

println(expr); Prints value of expr and a newline

Implementation: A2 p6, 7a Runtime environment: set of procedures supplied by compiler (or OS) to assist programs in their execution: e.g. msvcrt.dll libc.so

Make print part of Runtime Env - you need to link it in

```
wlp4gen < source.wlp4i > source.asm
cs241.linkasm < source.asm > source.merl
linker source.merl print.merl > source.mips
mips {twoints, array} source.mips
```
#### Notes

- \$1 is input to print
	- $-$  if  $\$1$  holds sth else save  $\$1$  and restore later
	- calling print: clobbers \$31 save and restore \$31

code(println(expr));

july 11

*8*

```
code(println(expr)); = code (expr)
                     add $1, $3, $0
                     sw $31, -4 ($30)
                     sub $30, $30, $4
                     lis $5
                     .word print
                     jalr $5
                     add $30, $30, $4
                     lw $31, -4 ($30)
                     lw $1, 0 ($29) // if desired
```
#### Assignment statement (stmt)

```
• statement \rightarrow expr1 BECOMES expr2 SEMI
  For now, only int \implies only ID
```
 $code(stmt) = code(expr2)$  // \$3 <-  $expr2$ sw \$3, \_\_\_ (\$29) // lookup offset in symbol table

- $\bullet\,$  if and while need boolean testing
- suggested convention
	- $-$  store 1 in  $\$11$
	- also store print in \$10

Code so far

.import print // prologue lis \$4 .word 4 lis \$11 .word 1 lis \$10

```
.word print
sub $29, $30, $4
// (allocate space on stack for all vars)
// YOUR CODE
add $30, $29, $4 ; Epilogue
jr $31
```
Boolean tests  $test \rightarrow expr_1 < expr_2$ 

```
code(test) = code(expr_1) // $3 <- expr_1add $5, $3, $0 \; // $5 < - $3code(expr_2) // $3 <- expr_2
            slt $3, $5, $3
```

```
test \rightarrow expr_1 > expr_2 implement expr2 ; expr1
test \rightarrow expr_1 \ne expr_2
```

```
code (test) = code(expr1)
           add $5, $3, $0
            code(expr2)
            slt $6, $3, $5 // at most one of these
            slt $7, $5, $3 // comparisons is true, not both
            add $3, $6, $7
```
 $test \rightarrow expr_1 == expr_2$  treat as NOT (expr1 != expr2) add sub \$3, \$31, \$3 to above  $\$3 \leftarrow 1 - \$3$ 

# <span id="page-20-0"></span>8.1 If statements

```
stmt \rightarrow IF test \, stms_1 \, ELSE \, stms_2
```

```
code (stmt) = code(test)
        + beq $3, $0, else
        + code (stms1)
        + beq $0, $0, endif
  + else: + code (stms2)
  + endif:
```
Issue

- need to generate unique label names
- keep counter X for it stms
- use labels: else X, endif X, true X
- increment X for each new if stmt

Alternative

```
code (stmt) = code(test)
     + bne $3, $0, true
     + code (stms2)
     + beq $0, $0, endif
  + true: + code (stms1)
  + endif:
```
# <span id="page-21-0"></span>8.2 While

 $stmt \rightarrow WHILE$   $(test)$   ${ \{stm\}}$ 

use counter Y to generate fresh labels

```
code(stmt) = loopY:
         code(test)
         beq, $3, $0, doneY
         code(stms)
         beq $0, $0, loopY
      doneY:
```
Pointers

*9*

<span id="page-22-0"></span>Need to support

- NULL
- deference
- $\bullet\,$  address of
- comparisons
- pointer arith
- alloc/dealloc
- assignments through pointers

5 to go

 $int *p = NULL;$  $if(p)$  // false  $if(*)$  // crash

#### NULL

- $\bullet\,$  could use  $0$
- go to 0x0 and get value does not crash
- should use a number that is not divisible by 4, say 1

 $factor \rightarrow NULL$  code(factor) = add \$3, \$11, \$0

deref  $factor \rightarrow *expr$  - valid address

```
code(factor) = code(expr)
               lw $3, 0 ($3)
```
Comparisons same as int comparisons

- no negative pointers  $\implies$  use sltu instead of slt
- How do we know type of expr?
	- rerun typeof in A8 to check if  $int^*$  or int
	- Better: save type in a field for each node of tree

Pointer arithmetic  $expr_1 \rightarrow expr_2 + term$ meaning is dependent on types involved

#### Type

 $\exp r2 + \text{term}$ 1. int int  $\implies$  as before 2. int\* int  $\implies \exp 2 + (4 * \text{ term})$ 3. int  $int^* \implies (4*expr2) + term$ 

for 2

```
code (expr1) = code(expr2)
            push($3)
            code(term)
            mult $3, $4
            mflo $3
            pop($5)
            add $3, $5, $3
```
expr2 - term 1. int int  $\implies$  as before 2. int  $\implies \text{expr2 - (4 * term)}$ 3. int int\* not valid 4. int\* int\*  $\implies$  (expr2-term)/4

# <span id="page-23-0"></span>9.1 Assignment through pointer deref

 $LHS =$  address at which we store the value  $RHS =$  the value

$$
stmt \rightarrow \underbrace{ID}_{lvalue}
$$
 
$$
stmt \rightarrow \underbrace{STAR \; expr1}_{lvalue}
$$
 
$$
BECOMES \; expr2 \; SEMI
$$

- calc value of expr1
- $\bullet\,$  use as address to store value of  $\exp\!2$

code(stmt) = code(expr2) push(\$3) code(expr1) // without \*

```
pop($5)
sw $5, 0 ($3)
```
Address-of: 2 cases: ID, STAR expr  $factor \rightarrow AMP$ 

 $&$ a if expr = ID

```
code(factor) =
  lis $3
   .word __ // look up in the symbol table
  add $3, $29, $3
```
 $&*$ a if  $\exp r = \text{STAR } \exp r2$ 

code(factor) = code (expr2)

Delete - part of runtime environment we procide allocation module : alloc.merl

- link same as print
- link last

Add to prologue

.import init .import new .import delete

Function init sets up the initial data structure

- Must be called exactly once at the beginning of your Assignment file
	- call init in the prologue
	- $-$  takes parameter in  $\$ 2$
	- if calling with  $mips.array : $2 = length of array$ else  $$2 = 0$

## <span id="page-24-0"></span>9.2 new and delete

#### new

- $1 =$  number of words requested
- return ptr to memory in \$3
- $\bullet\,$  returns 0 if alloc not possible

```
code(new int[expr]) =
  code(expr)
  add $1, $3, $0
  call(new)
  bne $3, $0, 1 // if result is 0, set to NULL (1)add $3, $11, $0
```
delete  $$1 = ptr$  to be dealloc

```
code(delete[] expr) =
  code(expr)
  beq $3, $11, skipDelete // if NULL do nothing
  add $1, $3, $0
  call(delete)
skipDelete:
```
small note: the reason why NULL =  $0x1$ , [here](https://cs.uwaterloo.ca/~cbruni/CS241Resources/lectures/2019_Winter/CS241L19_code_generation_pt4_post.pdf#page=6)

# *10* Compiling Procedures

# <span id="page-26-1"></span><span id="page-26-0"></span>10.1 Big picture

int f() {...} int g() {...} int wain( , ) { ... }

 $\downarrow \downarrow$ 

```
// prologue for main (wain)
// main function (wain)
// epilogue for main
f: ... // prologue-specific prologue/epilogue
jr $31
g: ...
```
jr \$31

#### Main Prologue/epilogue

- save \$1, \$2 on stack
- import print, int, new, delete
- set \$4, \$11, etc
- set \$29
- call init //  $$2 < -0$  ?
- $\bullet\,$  reset stack to bottom
- jr \$31

#### Procedure-specific prologues

- don't need imports, set constants, etc
- set \$29
- save registers that the proc will overwrite
- restore regs, reset stack to end
- jr \$31

## <span id="page-27-0"></span>10.2 Saving and restore regs

- Procedures should save and restore all regs that it modifies
- How do we know which registers to save?
	- if not sure, save  $\&$  restore all of them! except \$3
	- Our code gen uses: \$1 7, \$10, \$11, \$29-31
		- if your code gen uses others, okay, but need to keep track of regs used
	- don't forget to save reg \$29

#### <span id="page-27-1"></span>10.2.1 Two approaches to saving registers

caller-save vs callee-save

Suppose f calls g

- caller-save: f saves all the registers containing critical data, then calls g
- callee-save: g saves all registers that it modifies

Our approach has been:

- caller-save for \$31
- callee-save for everything else

Different approaches also work

Q who saves \$29? caller or callee?

Suppose callee, g, saves \$29

g: sub \$29, \$30, \$4 saves g's regs

- 2 tasks in g's prologue: point \$29 to g's frame; save regs Which one do we do first
	- 1. save regs and then set \$29 \$29 for will be based on \$30 and  $#$  regs saved
	- 2. set \$29 first, then save regs \$30 hasn't changed yet easy to set \$29 to \$30 - 4, then save regs easy to implement

Q How do you save \$29?

need to save old \$29 (f) before we overwrite/update to new \$29 (g)?

so

```
g:
   push($29)
   add $29, $30, $0
   push other regs
```
OR let caller, f, save \$29 before procedure call

f: push(\$29) push(\$31) call(g) pop(\$31) pop(\$29)

next issue: labels - what if my WLP4 prog is:

```
int init() {...}
int print() {...}
```
- procedure names match the names in the runtime environment
- duplicate labels
- won't compile

More generally, what if a function has the same name as one of labels we generate?

Fix make sure if never happens

- use a naming scheme that prevents duplication
- for functions f, g, h, etc. use the labels Ff, Fg, Fh, etc. i.e. reserve labels starting with F as denoting user defined functions Then make sure your compiler does not generate other labels starting with F

# <span id="page-28-0"></span>10.3 Parameters

registers (may run out.) or stack? stack.

**Registers** fast, don't have lw, sw, limited  $#$ 

```
stack lots of space, this is what we will do
   factor \rightarrow ID(exp_1, ..., expr_n)f calls g
```

```
code(factor) =
  push($29) // save bottom of stack frame for f
  push($31)
  code(expr_1)
  push($3)
  ...
  ...
   ...
  code(expr_n) // allocates space on stack
  push($3) // for params with initial values args
  lis $3 // call g
  .word Ffunction_name // call g
  jalr $5
  pop all args
  pop($31)
  pop($29)
```
procedure -> INT ID (params) {dcls stms RETURN expr;}

```
code(procedure) =
  sub $29, $30, $4 // set bottom of stack frame
  push regs
  code(dcls)
  code(stms)
  code(expr)
  pop regs
  add $30 $29, $4
  jr $31
```
Listing 10.1: first idea captionpos

#### Problem

- g's params below \$29
- g's local variables above \$29
- ∗ save regs between params and local vars

#### Fix

- saved regs between
- swap order: do dcls first, then save regs

#### fix offset

- offset below \$29:  $+ve$
- offset above \$29: -ve

add  $4 \times \text{\# args}$  to all offset in symbol table. See Fig. [10.1](#page-30-0)

# <span id="page-30-0"></span>Alternative

Suppose we had: each call to g saves and restores the registers it will modify - callee-save

```
f() {
   ... // save f's reg
  g();
   g(); // save regs once per "call site"
  g();
   g();
   ... // restore here
}
```
Listing 10.2: caller-save

Does this save on number lines generated in code gen?

# *11* **Optimization**

- <span id="page-31-0"></span>• very large problem-complicated
- in general; minimize runtime
- in cs241:  $\#$  lines code
- =⇒ computationally unsolvable: but we can use heristics

Ex code 1+2

```
lis $3
.word 1
sw $3, -4($30)
sub $30, $30, $4
lis $3
.word 2
lw $5, 0($30)
add $30, $30, $4
add $3, $5, $3
```
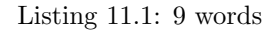

lis \$3 .word 3

- have the compiler: recognize 1,2 are constants  $\implies$  is also constant
- instead of gen code to compute at runtime compiler can do the evaluation at compile time

called constant folding

# <span id="page-31-1"></span>11.1 constant propagation

int  $x = 2$ ; return  $x + x$ ;

```
lis $3 // ---
.word 2 // int x = 2; Do I need this?sw $3, -4($20) // if this is the only place x is used, NO
sub $30, $30, $4 // ----
lw $3, _{-}(29) // here could recogenize that x = 2push($3) // 2 + 2 = 4lw $3,__($29) // lis $3
pop($3) // .word 4
add $3, $5, $3
```
Listing 11.2: 11 words

# <span id="page-32-0"></span>11.2 common subexpression slimination

even if x's value is unknown, could recognize \$3 already contains x

lw \$3,\_\_(\$29) add \$3, \$3, \$3

 $(a + b) * (a + b)$ 

- use a reg to hold  $a + b$ .
- mult by itself instead of generating the code to evaluate  $a + b$  twice

### <span id="page-32-1"></span>11.3 Dead code elimination

if you are certain that some branch of a program will never be reached, don't generate that code

## <span id="page-32-2"></span>11.4 Register Allocation

- cheaper to use regs instead of stack save sw, lw
	- ex \$14 \$28 unused by our code gen
		- most used var
		- problem:  $\&$ , address-of, if saved in a reg, what is  $\&$ ? needs a RAM address

**Problem Cont.** & (address of) if a var is stored in a reg, it doesn't have a RAM address, so what does & return? If you need the address, you need the address should store in RAM

# <span id="page-32-3"></span>11.5 Strength Reduction

add usually runs faster than mult (in real world) for cs241: mult by 2:

lis \$5 // .word  $2$  // mult  $$3, $5 \;/\; \Rightarrow \text{add } $3, $3, $3$ mflo \$3 //

Real world: bit shift

# <span id="page-33-0"></span>11.6 Procedure-specific optimization

#### <span id="page-33-1"></span>11.6.1 Inlining

```
int f(int x) {
   return x + x;
}
int wain(int a, int b) {
   return f(a);
}
```
↓

```
int wain(int a, int b) {
   return a + a;
}
```
- replace the function call with its body, right in caller
- saves overhead of calling the function

```
Do we need to generate code for function f? Ff: ...
Don't if it is inlined in all calls to f.
```
Downside if f is called many times, body of f is copied to many places

- inlining saves on overhead of calling functions
- if inlined in all places function is called  $\implies$  do not need to generate code for f.

Compare with cost of copying the body in place of function calls.

#### <span id="page-33-2"></span>11.6.2 Tail Recursion

```
int f(int n) {
   ...
   return f(n-1);
}
```
wain  $f(n) = f(n-1)$  .....  $f(1)$ ^ | ^ | ^ | | calls  $f(n)$  |\_\_\_\_jalr\_| |\_\_\_\_\_\_|  $\hat{a}$  and  $\hat{b}$  are the set of the set of the set of the set of the set of the set of the set of the set of the set of the set of the set of the set of the set of the set of the set of the set of the set of the set of |\_\_\_\_\_\_\_\_\_\_\_\_\_\_\_\_\_\_\_\_\_\_\_\_\_\_jr instead\_\_\_\_\_\_\_|

- $\bullet\,$  can reuse the stack frame
- $\bullet\,$  recursive calls have same number of params, local vars
- $\bullet\,$  for successive calls use jr instead of jalr
- $\bullet\,$  don't need to save  $\$31$

# *12*

# Memory Management & Heap

- <span id="page-35-0"></span>• If you want data to out live its scope ("persists") copy it to another scope, i.e. to a stack-allocated variable in an outer scope
- OR don't use the stack-use heap

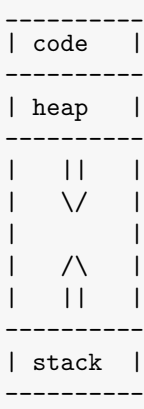

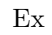

```
C * f() \{C *d = new C; // ob on heapreturn d;
}
```
- stack contains a pointer to heap memory
- heap objects live on after the stack frame, they have been allocated in, is popped
- To release heap data, must call free/delete

#### <span id="page-36-0"></span>12.0.1 new/delete (malloc/free)

- variety of implementations
- List of free blocks maintain a linked list of pointers to free areas of the heap
- Initially entire heap is free, so linked list has 1 entry.

Suppose heap is 1k

Request 16 bytes

pic1

- actually allocate 20 bytes: 16 bytes + 1 int (4 bytes)
- return a pointer to 2nd word

## <span id="page-36-1"></span>12.1 Implicit Memory Management: Garbage Collection

Java, Racket - reclaim memory when it is no longer accessible

#### Data structures to manage new/delete

- linked list of free blocks
- there are other ds's

```
//eg1
int f() {
  MyClass ob = new MyClass();...
} // ob is out of scope, no more references to heap object, it can be reclaimed
// eg2
int f() {
  if (x == y) {
      MyClass ob1 = new MyClass();
      ob2 = ob1;
  } // ob1 is out of scope, but ob2 store addr to block on heap
   ...
} // ob2 is out of scope, no more references to heap object, it can be reclaimed
```
#### <span id="page-36-2"></span>12.1.1 GC techniques

- 1. Mark and Sweep
	- scan entire stack, look at pointers
	- for each pointer found, mark the heap block it pointing to
	- if heap block contains pointers, follow then as well, mark, etc.

Then scan heap, reclaim any blocks not marked and clear all marks.

- 2. References Counting
	- for each heap block, keep track of the number of pointers that point to it
	- Must watch every ptr, and update ref count each time a pointer is reassigned: decrement old, increment new
	- If count reaches 0, reclaim it

Problem circular references: both have ref count 1 but are collectively inaccessible

- 3. Copying Garbage Collector
	- Heap is divided into two halves "from" and "to"
	- allocate only from "from"
	- When "from" fills up, all reachable data is copied from "from" to "to" and roles are reversed
	- Built in compaction guaranteed that after each swap, all reachable data will occupy contiguous memory, so no fragmentation
	- Downside: heap is only half sized

memory management is not free

# *13* Linker & Loader

# <span id="page-38-1"></span><span id="page-38-0"></span>13.1 Loaders

- load (copy it into RAM) your program into RAM to start executing it
- $\bullet\,$  may load program P into a memory address  $\alpha$ where  $\alpha$  may not be  $0x0$
- =⇒ labels may be resolved to the wrong memory addresses loader will need to fix it.

miss some

start of july 30 a pic

The output of most Assemblers is not pure machine code

- it's object code, MERL for cs241
- object file contains binary code + auxiliary info. needed by the loader (and later linker) relocation entries

#### mips.twoints/array

 $\bullet$  optimal 2nd argument  $=$  address at which load mips file. Typically the relocation is done by the loader.

Still possible to write programs that only work if loaded to 0x0

```
top:
   lis $5
   .word top
   beq $0, $5, ...
11 -----
lis $5
.word 12
jr $5
jr $31
```
If you want to relocatable code, always use labels to specify jump targets

lis \$5 .word jump jr \$5 jump: jr \$31

# <span id="page-39-0"></span>13.2 Linker

- convenient to store code in multiple files
- $\bullet\,$  code should be relocatable  $\implies$  MERL format

pic

- a linker needs to intelligently merge MERL files
- you should not expect programmers to use unique labels in different files

Merl - external symbol reference (ESR)

- $\bullet\,$  format code  $0\mathrm{x}11$
- location (address) in the code/MERL file
- $\bullet\,$  name of symbol